## **ЛИЧНЫЙ КАБИНЕТ ЧИТАТЕЛЯ**

## **Библиотечно-информационного комплекса Финансового университета**

Руководство пользователя

**Личный кабинет читателя** (или АРМ Читателя) – это сервис, предназначенный для поиска литературы в фондах Библиотечно-информационного комплекса и ее бронирования, а также для информирования читателя о наличии у него библиотечных книг и сроках их возврата («электронный формуляр»).

Без авторизации может быть реализована только функция поиска литературы.

Сервис в полном объеме доступен только при авторизации пользователя посредством ввода университетских логина (**!!! без** *@fa.ru* и *@edu.fa.ru*) и пароля.

Например:

студент

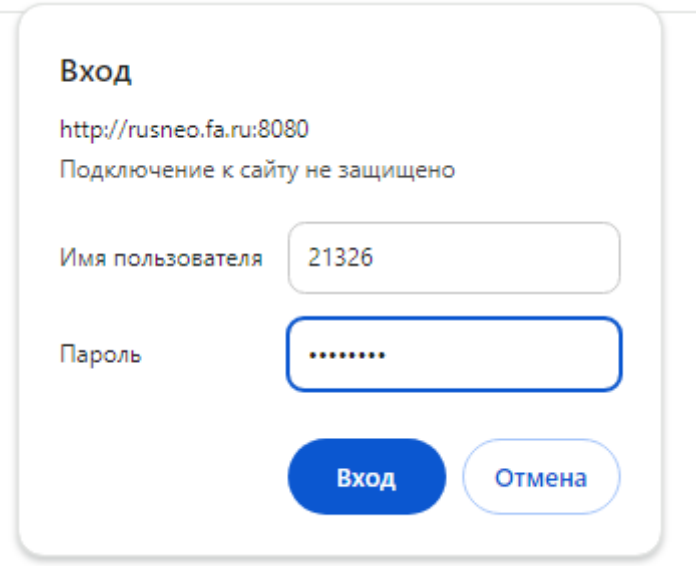

## преподаватель, сотрудник

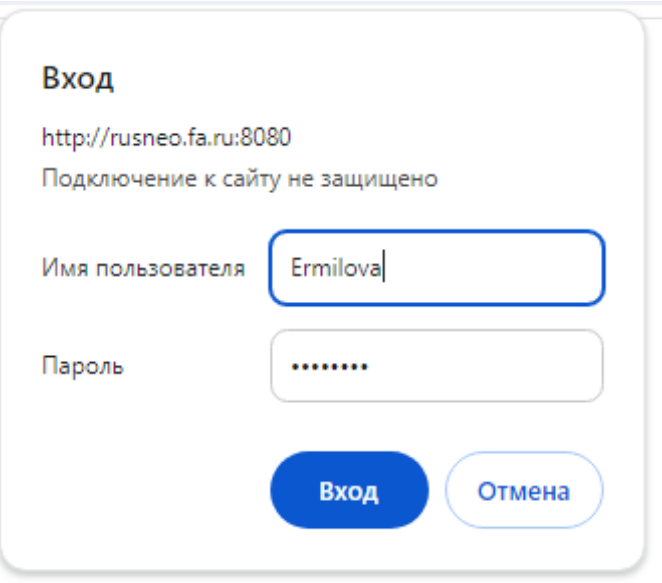

После авторизации в правом верхнем углу отображается имя пользователя, а в левом верхнем углу – значок, раскрывающий пользовательское меню.

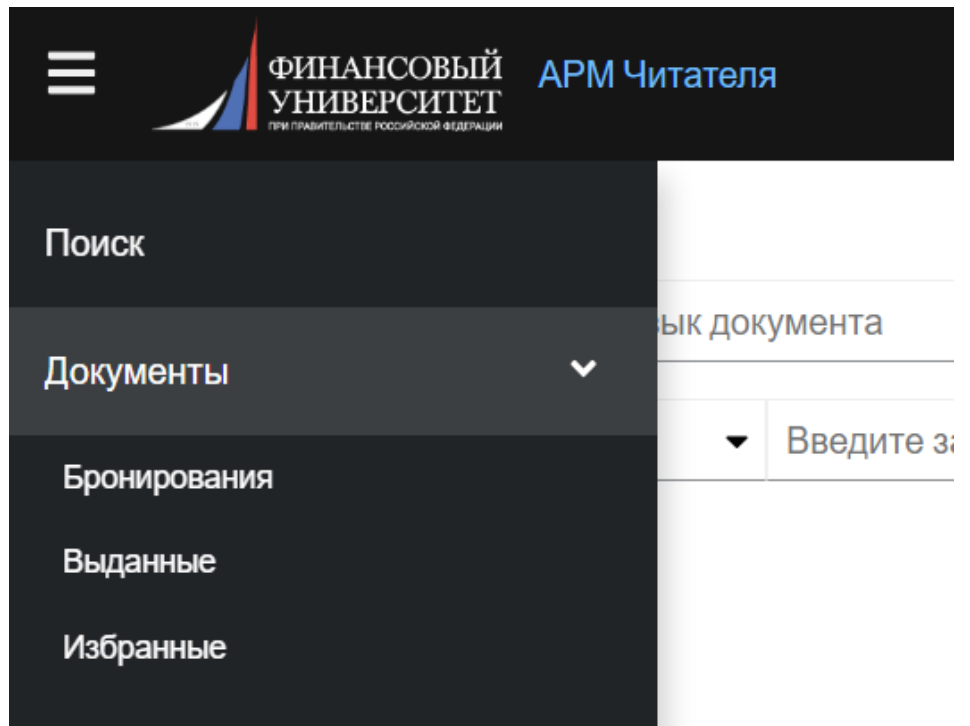

1. Режим *«Поиск»* работает по принципу обычной информационно-поисковой системы, когда в характеризующие книгу поля (автор, заглавие и др.) заносятся нужные сведения.

В выведенном системой по запросу списке изданий следует выбрать нужное и, кликнув «*Подробнее*», открыть его профиль. Под библиографическим описанием будут указаны сведения о месте нахождения и наличии свободных экземпляров.

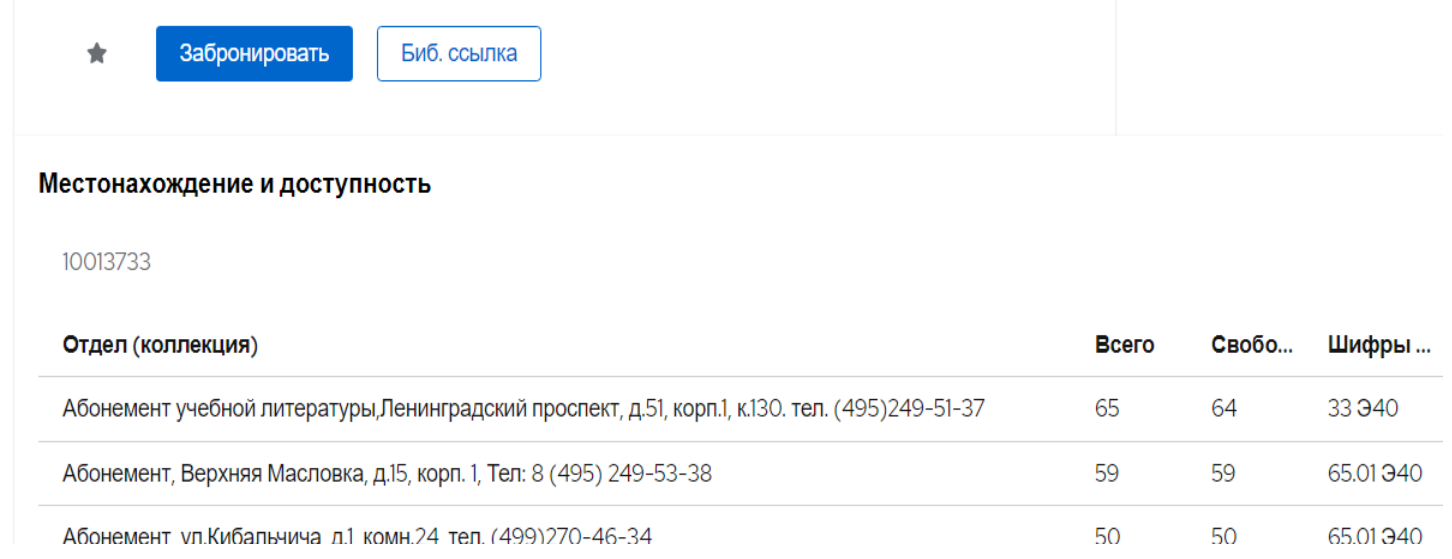

\* Режим *«Забронировать»* будет активен только при авторизованном использовании данного сервиса. (После заказа литературы текущий статус можно будет отследить в разделе меню «*Документы / Бронирования*»)

2. Для надлежащего информирования о полученных в библиотеке книгах и сроках возврата (особенно если их несколько!) целесообразно пользоваться читательским «электронным формуляром», который следует открыть в меню **«***Документы / Выданные***».** 

В открывшемся профиле будут отражены данные о библиотечных книгах с указанием даты выдачи и возврата, периода пользования и функции самостоятельного продления.

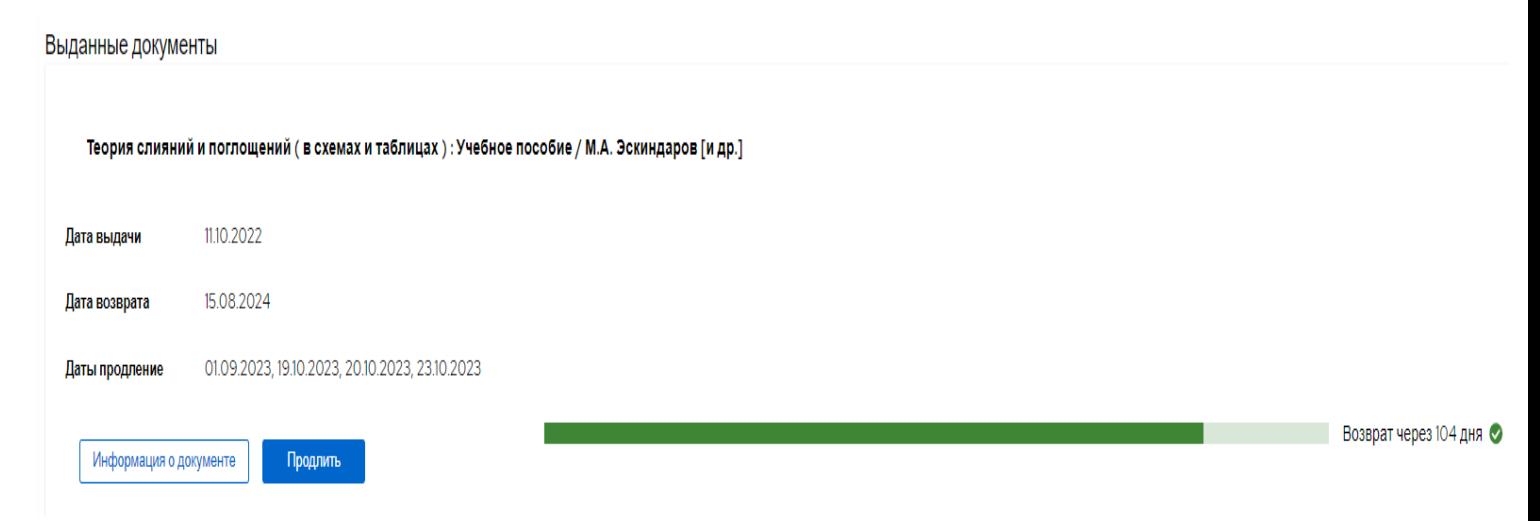

\* Функция *«Продлить»* позволяет отсрочить возврат книг в случае объективной невозможности сдать книги в ранее установленный срок и при этом не считаться должником библиотеки.

*Руководство подготовил заведующий библиотекой Андрей Олегович Астапович*